## Оценка социальной и экономической эффективности проектов совершенствования системы управления персоналом

Затраты на совершенствование системы управления персоналом подразделяются на единовременные и текущие. Их необходимо учитывать при оценке социальной и экономической эффективности совершенствования систем управления персоналом организации.

**Единовременные** затраты включают такие составляющие<sup>1</sup>:

$$
K_{y} = K_{y1} + K_{y2} + K_{y3} + K_{y4}, \qquad (1)
$$

где

 $K_{v1}$  - предпроизводственные затраты;

 $\mathbf{K}_{v2}$  – капитальные вложения в управление, связанные с внедрением мероприятий;

 $\overline{K}_{v3}$  – сопутствующие капитальные вложения в производство, вызванные внедрением мероприятий;

 $K_{v4}$  – сопутствующие капитальные вложения при использовании продукции, произведенной после внедрения мероприятий.

*Предпроизводственные* затраты  $K_{v1}$  представляют собой затраты на научноисследовательские разработки и внедрение мероприятий по совершенствованию системы управления персоналом. Если эти работы выполняются сторонними организациями, то затраты определяются по смете расходов на оплату такой работы.

Если же разработки ведутся внутри организации, то затраты рассчитываются по следующей формуле:

$$
\mathbf{K}_{\mathbf{y1}} = \left[\sum_{i=1}^{n} 3_i \cdot M_i\right] \cdot K_o \cdot K_c + 3_p, \qquad (2)
$$

где

 $B_i$  – месячный оклад *i*-го работника, занятого разработкой оргпроекта, в руб;

 $M_i$  – количество месяцев работы в году для *i*-го работника, занятого разработкой оргпроекта;

 $n$  – количество работников, занятых разработкой оргпроекта;

 $K_{\partial}$  – коэффициент, учитывающий дополнительную заработную плату;

 $K_c$  – коэффициент, учитывающий отчисления на социальное страхование;

 $3_p$  – другие расходы, связанные с разработкой и внедрением оргпроекта (командировочные, канцелярские, типографские, почтово-телеграфные, телефонные счета, расходы на Интернет, на использование оргтехники и др.)

Структура затрат на разработку и внедрение проекта совершенствование системы управления персоналом рассмотрена ниже в таблице<sup>2</sup>:

<sup>&</sup>lt;sup>1</sup>См. подробнее: Основы управления персоналом: Учебник / Под ред. А.Я. Кибанова. - 2-е изд. перераб. и доп. – М.: ИНФРА-М, 2008. – С.392-436.<br><sup>2</sup> Там же, с.497.

Таблица

## Структура расходов на разработку и внедрение проекта совершенствования системы управления персоналом

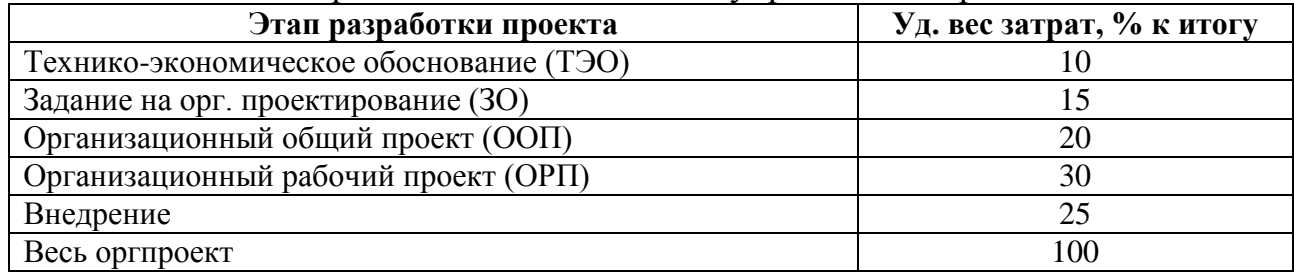

Капитальные вложения в управление, связанные с *внедрением мероприятий* (**Ку2)** определяются по формуле:

$$
K_{y2} = K_{rcy} + K_{rMH} + K_{u} + K_{cp3} + K_{nK} + K_{oc} - K_{B} ,
$$
 (3)

где

 $K_{\text{rev}}$  - затраты на приобретение дополнительного оборудования, оргтехники;

 $K_{TMH}$  - затраты на транспортировку, монтаж, наладку и запуск приобретенного оборудования;

К<sup>и</sup> – затраты на покупку необходимого инвентаря;

Ксрз - затраты на строительство и реконструкцию зданий, связанных с мероприятиями по совершенствованию системы управления персоналом;

Кпк - затраты на переподготовку и повышение квалификации работников управления;

 $K_{\rm oc}$  – затраты на пополнение оборотных средств (приобретение новых форм документов, носителей информации, вспомогательных материалов для технических средств управления и исследовательской работы), в укрупненном варианте принимаются в размере 5% от стоимости технических средств управления;

 $K_B$  - сумма реализации высвобожденных технических средств управления в результате внедрения проекта совершенствования системы управления персоналом.

*Сопутствующие* капитальные вложения *в производство*, вызванные **внедрением мероприятий**  $(K_{v3})$ , определяются так:

$$
K_{y3} = K_{3x} + K_c + K_{o6} + K_u + K_{ocu} + K_o - K_{u\phi} , \qquad (4)
$$

где:

Кзд – капитальные вложения в производственные здания;

 $K_c$  - капитальные вложения в сооружения и передаточные устройства

Коб - капитальные вложения в оборудование и транспортные средства;

К<sup>и</sup> - капитальные вложения в инвентарь;

Косн - капитальные вложения в технологическую оснастку и инструмент;

К<sup>о</sup> - капитальные вложения в оборотные фонды;

Кпф – сумма реализации высвобожденных производственных фондов в результате внедрения мероприятий.

*Сопутствующие* капитальные вложения при использовании продукции, произведенной *после внедрения мероприятий (Ку4)* рассчитываются по формуле:

$$
\mathbf{K}_{\mathbf{y4}} = \mathbf{K}_{\mathbf{H}} - \mathbf{K}_{\mathbf{n}\Phi\mathbf{H}}\,,\tag{5}
$$

где

 $K_u$  – капитальные вложения при использовании произведенной продукции; Кпфи – сумма реализации высвобожденных производственных фондов при использовании произведенной продукции.

*Годовые текущие затраты*, связанные с совершенствованием системы управления персоналом, рассчитываются так:

$$
3_y = 3_1 + 3_2 + 3_3 + 3_4 + 3_5 + 3_6 + 3_7 + 3_8 + 3_9 + 3_{10} + 3_{11},
$$
\n(7)

где

 $3<sub>1</sub>$  – основная и дополнительная заработная плата;

З<sup>2</sup> – отчисления на социальное страхование;

З<sup>3</sup> – расходы на командировки;

З<sup>4</sup> – расходы на служебные разъезды;

 $3<sub>5</sub>$  – расходы на содержание легкового автотранспорта (ремонт и износ);

З<sup>6</sup> – канцелярские и типографские расходы;

З<sup>7</sup> – почтово-телеграфные и телефонные счета;

 $3_8$  - расходы на содержание и \эксплуатацию зданий, помещений и инвентаря (ремонт, текущие счета);

З<sup>9</sup> – расходы на содержание эксплуатацию оргтехники;

 $3_{10}$  – расходы на обучение управленческих кадров;

 $3_{11}$  – прочие управленческие расходы.

*При оценке эффективности проекта совершенствования системы управления персоналом* сравниваются ценности показателей разновременных периодов с начальной ценностью – осуществляется *дисконтирование* разновременных затрат к ценности в начальном периоде.

Для дисконтирования разновременных затрат, результатов и эффектов используется *норма дисконта Е*, равная приемлемой для инвестора норме дохода на капитал.

Формула дисконтирования **L***<sup>t</sup>* :

$$
\mathbf{L}_t = \frac{T}{\mathbf{H} + E_{-}^{\top}},\tag{8}
$$

где

 $t$  – номер шага расчета ( $t = 1$  ... T);

Т – горизонт расчета, равный шагу расчета, на котором прекращается действие оргпроекта.